## **ECE 341 - Homework #7**

Uniform and Exponential Distributions. Due Friday, May 28th

Please make the subject "ECE 341 HW#7" if submitting homework electronically to Jacob\_Glower@yahoo.com (or on blackboard)

## **Uniform Distributions**

Let

- a be a sample from A, a uniform distribution over the range of  $(0, 2)$
- b be a sample from B, a uniform distribution over the range of (0, 3)  $\bullet$
- $\bullet$ c be a sample from C, a uniform distribution over the range of (0, 4)

1) Determine the pdf for a + b using moment generating funcitons (i.e. LaPlace transforms)

$$
A = \frac{1}{2s}(1 - e^{-2s})
$$
  
\n
$$
B = \frac{1}{3s}(1 - e^{-3s})
$$
  
\n
$$
Y = AB = \left(\frac{1}{6s^2}\right)(1 - e^{-2s})(1 - e^{-3s})
$$
  
\n
$$
Y = \left(\frac{1}{6s^2}\right)(1 - e^{-2s} - e^{-3s} + e^{-5s})
$$

Taking the inverse LaPlace transform

$$
y(t) = \frac{1}{6}(t \cdot u(t) - (t-2)i(t-2) - (t-3)u(t-3) + (t-5)u(t-5))
$$

 $\Rightarrow$  t = [0:0.001:10]'; >> y =  $(t/6 - (1/6)*(t-2)*(t>2) - (1/6)*(t-3)*(t>3) + (1/6)*(t-5)*(t>5));$  $\gg$  plot(t, y)

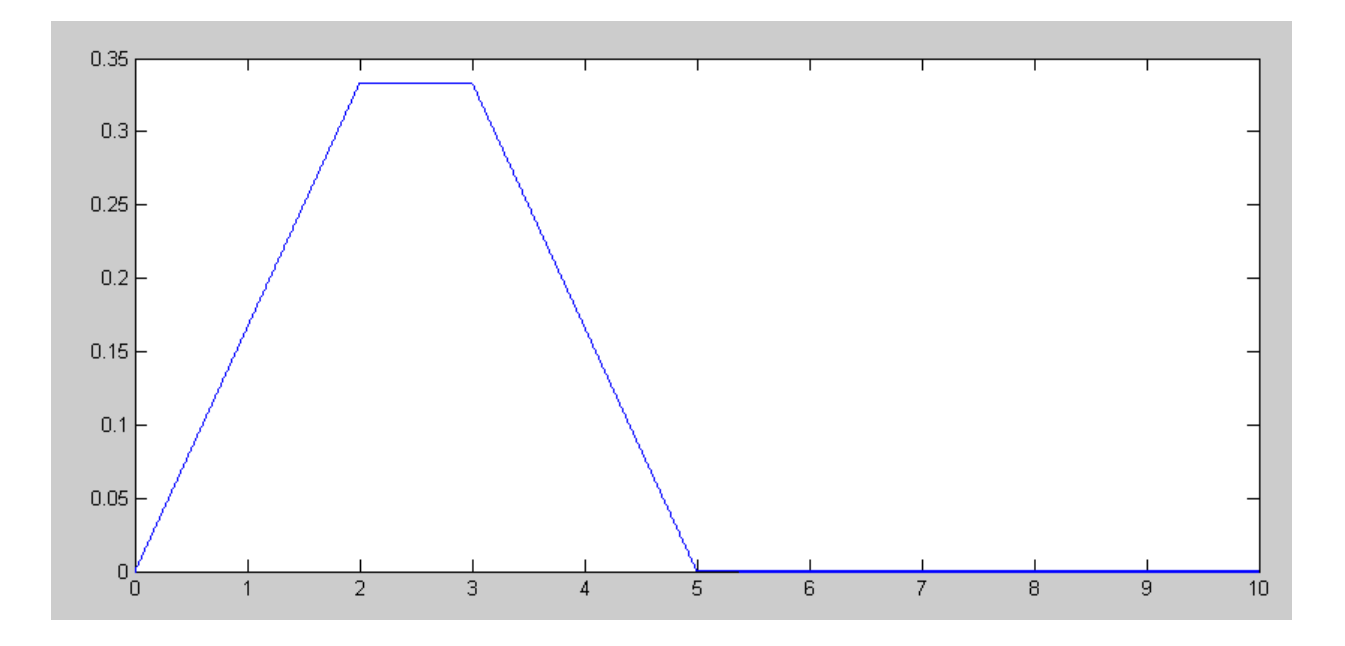

2) Determine the pdf for a + b using convolution (by hand or Matlab)

```
>> dt = 0.001;>> A = 0.5 * (t < 2);
>> B = 1/3 * (t < 3);\Rightarrow AB = conv(A,B) .* dt;
>> plot(t,AB(1:length(t)),'r',t,y,'b')
>>
```
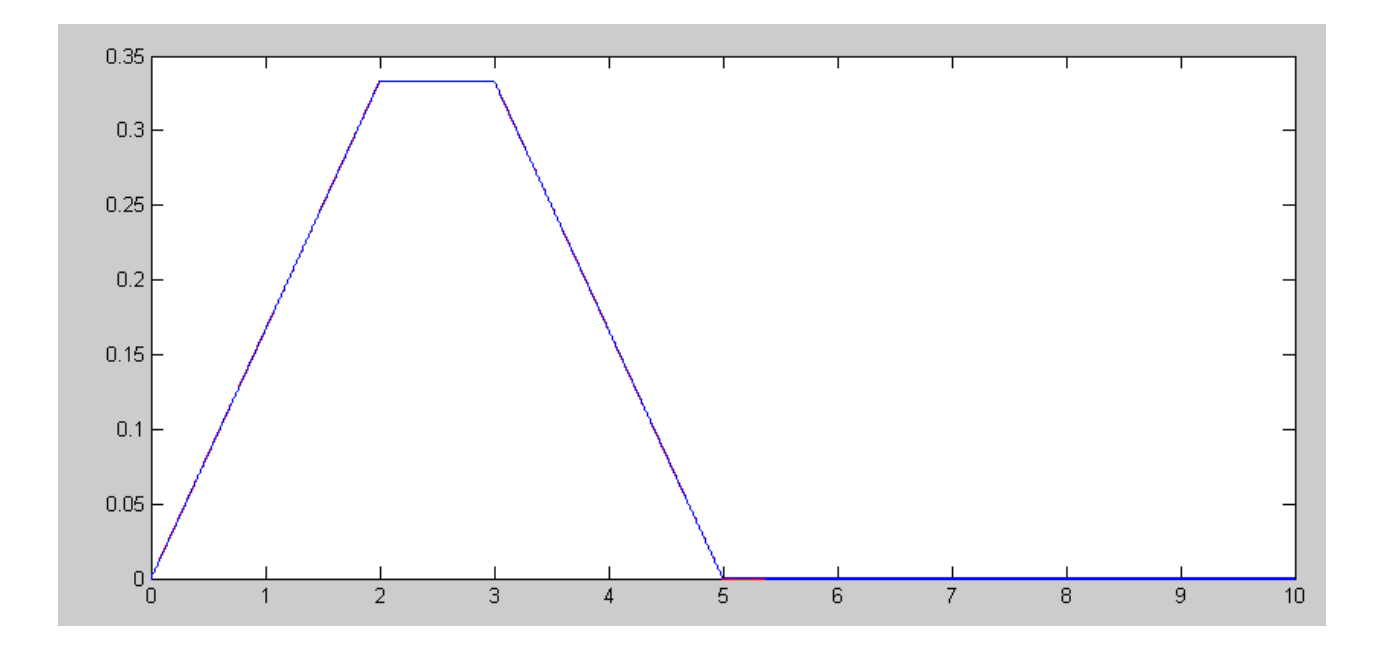

3) Assume each resistor has a tolerance of 5% (i.e. a uniform distribution over the range of (0.95, 1.05) of the nominal value. Determine the mean and standard deviation for the voltage at V4 for the following circuit.

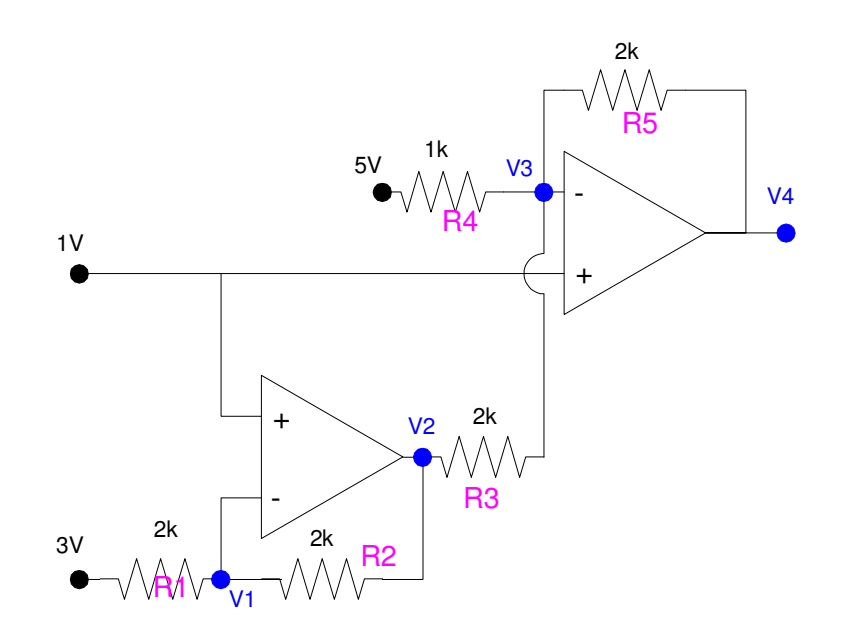

$$
V_1 = 1
$$
  
\n
$$
V_3 = 1
$$
  
\n
$$
\left(\frac{v_{1-3}}{R_1}\right) + \left(\frac{v_{1-}v_{2}}{R_2}\right) = 0
$$
  
\n
$$
\left(\frac{v_{3-5}}{R_4}\right) + \left(\frac{v_{3-}v_{2}}{R_3}\right) + \left(\frac{v_{3-}v_{4}}{R_5}\right) = 0
$$

Grouping terms

$$
\left(\frac{1}{R_1} + \frac{1}{R_2}\right) V_1 - \left(\frac{1}{R_2}\right) V_2 = \left(\frac{3}{R_1}\right)
$$
  

$$
\left(\frac{1}{R_4} + \frac{1}{R_3} + \frac{1}{R_5}\right) V_3 - \left(\frac{1}{R_3}\right) V_2 - \left(\frac{1}{R_5}\right) V_4 = \left(\frac{5}{R_4}\right)
$$

In matrix form

$$
\begin{bmatrix} 1 & 0 & 0 & 0 \ 0 & 0 & 1 & 0 \ \left(\frac{1}{R_1} + \frac{1}{R_2}\right) \left(\frac{-1}{R_2}\right) & 0 & 0 \ 0 & \left(\frac{-1}{R_3}\right) \left(\frac{1}{R_4} + \frac{1}{R_3} + \frac{1}{R_5}\right) \left(\frac{-1}{R_5}\right) \end{bmatrix} \begin{bmatrix} V_1 \\ V_2 \\ V_3 \\ V_4 \end{bmatrix} = \begin{bmatrix} 3 \\ 1 \\ \left(\frac{3}{R_1}\right) \\ \left(\frac{5}{R_4}\right) \end{bmatrix}
$$

```
result = [];
for i=1:1000
   R1 = (1 + 0.05*(2*rand-1)) * 2000;R2 = (1 + 0.05*(2*rand-1)) * 2000;R3 = (1 + 0.05*(2*rand-1)) * 2000;R4 = (1 + 0.05*(2*rand-1)) * 2000;R5 = (1 + 0.05*(2*rand-1)) * 2000;A = [1,0,0,0,0,0,1,0,1/R1+1/R2,-1/R2,0,0,0,-1/R3,1/R4+1/R3+1/R5,-1/R5];B = [1; 1; 3/R1; 5/R4];V = inv(A) * B;result = [result ; V'];
end
```

```
>> mean(result)
 V1 V2 V3 V4
    1.0000 -0.9961 1.0000 -1.0040
>> std(result)
    V1 V2 V3 V4
       0.0836
\gg plot(result(:,2), result(:,4),'.')
>> xlabel('V2');
```

```
>> ylabel('V4');
```
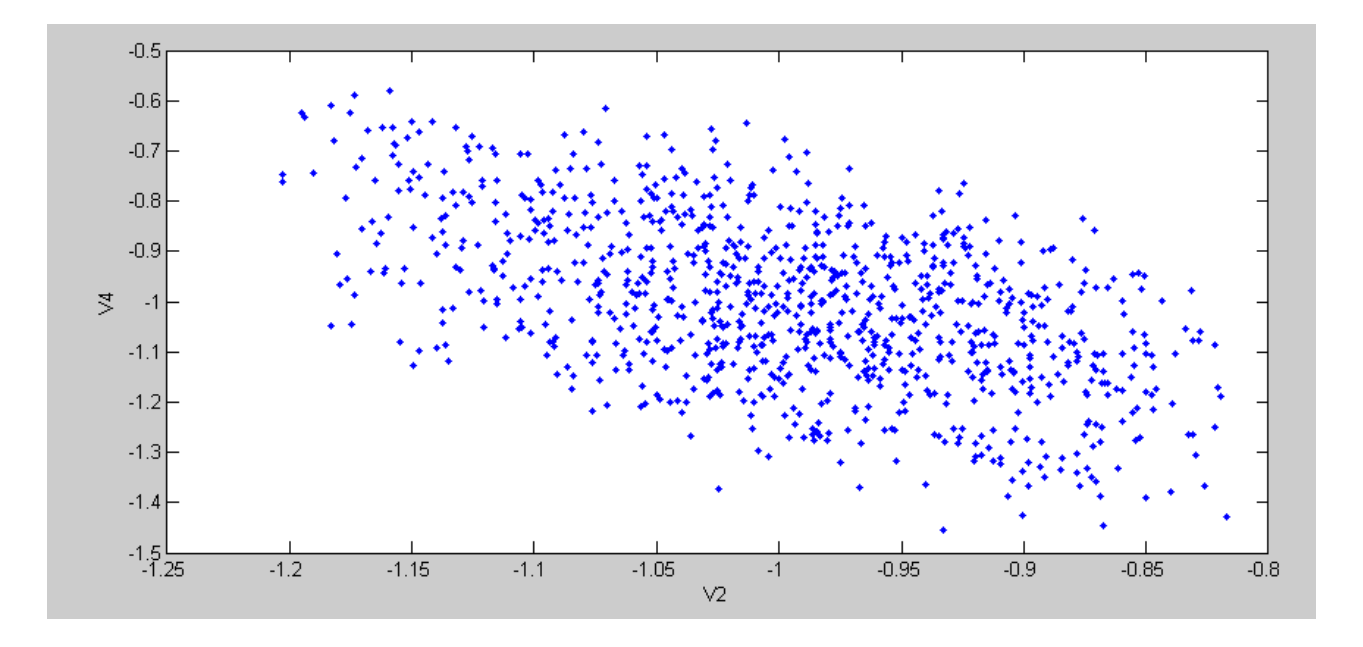

```
To see the cdf of V4, sort and plot
```

```
>> V4 = result(:, 4);>> plot(sort(V4))
\Rightarrow V4 = sort(V4);
>> size(V4)
ans = 1000 1
>> p = [1:1000]' / 1000;
\gg plot(p,V4);
\gg plot(V4,p);
```

```
\rightarrow
```
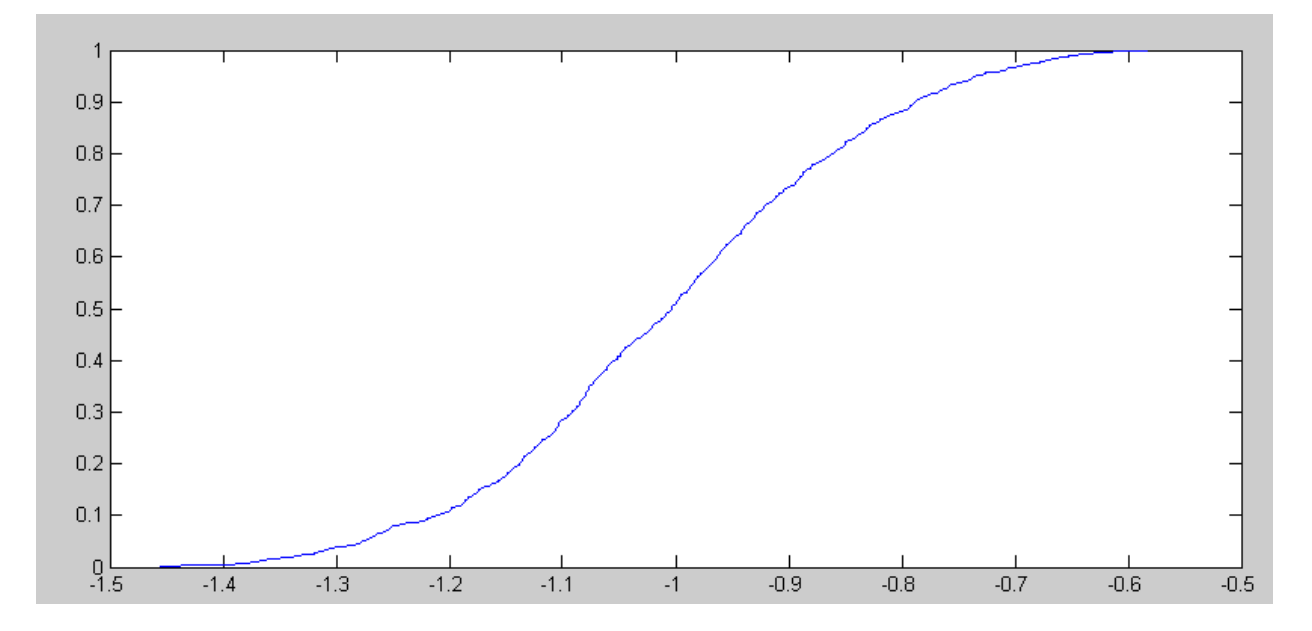

cdf for V4

## **Exponential Distributions**

Let

- d be a sample from D, an exponential distribution with a mean of 4  $\bullet$
- e be a sample from E, an exponential distribution with a mean of 10  $\bullet$
- $\bullet$ f be a sample from F, an exponential distribution with a mean of 20

4) Use moment generating functions to determine the pdf for  $X = d + e$ 

$$
D = \left(\frac{0.25}{s + 0.25}\right)
$$

$$
E = \left(\frac{0.1}{s + 0.1}\right)
$$

$$
X = \left(\frac{0.25}{s + 0.25}\right) \left(\frac{0.1}{s + 0.1}\right)
$$

do partial fractions

$$
X = \left(\frac{-0.1667}{s + 0.25}\right) + \left(\frac{0.1667}{s + 0.1}\right)
$$

$$
x(t) = 0.1667e^{-0.25t} - 0.1667e^{-0.1t}
$$

 $\backslash$ J

Plotting in Matlab

```
\Rightarrow t = [0:0.001:50]';
>> x = -0.1667*exp(-0.25*t) + 0.1667*exp(-0.1*t);\gg plot(t, x);
>> dt = 0.001;>> sum(x)*dt
ans = 0.9890
```
check: all probabilities add to one (slightly less due to truncating at 50)

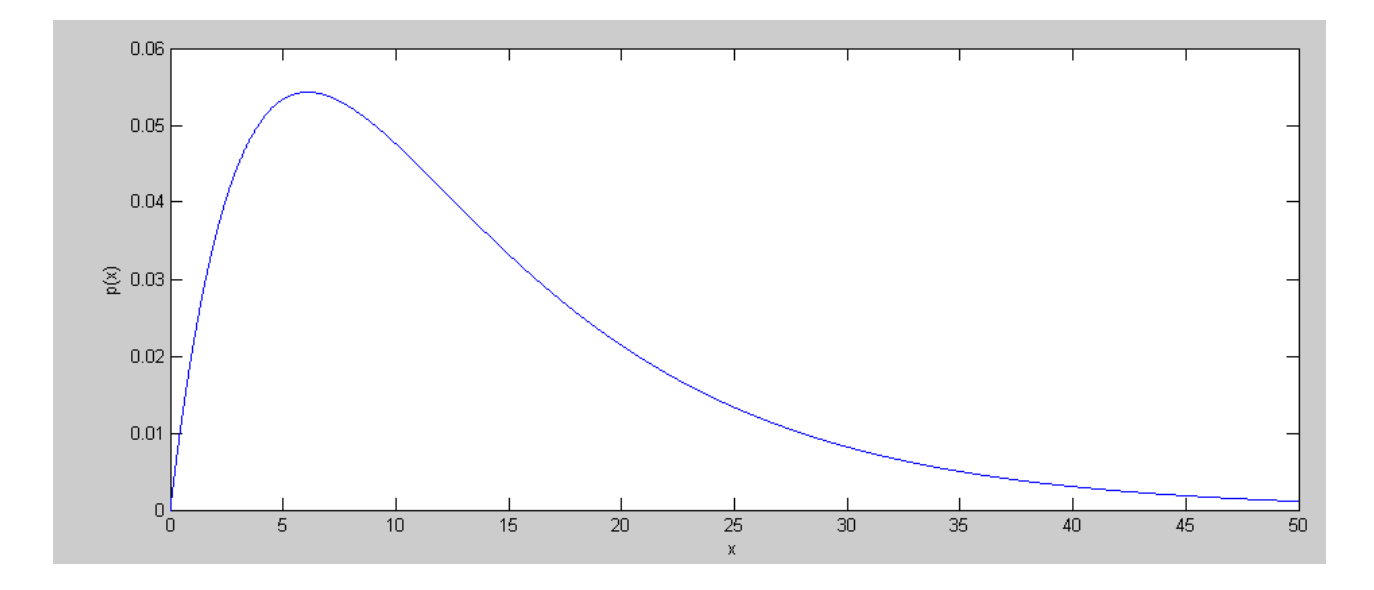

5) Use moment generating functions to determine the pdf for the sum:  $Y = d + e + f$ 

$$
F = \left(\frac{0.05}{s + 0.05}\right)
$$
  
\n
$$
Y = \left(\frac{0.25}{s + 0.25}\right) \left(\frac{0.1}{s + 0.1}\right) \left(\frac{0.05}{s + 0.05}\right)
$$
  
\n
$$
Y = \left(\frac{0.041667}{s + 0.25}\right) + \left(\frac{-0.1667}{s + 0.1}\right) + \left(\frac{0.125}{s + 0.05}\right)
$$
  
\n
$$
y(t) = 0.041667e^{-0.25t} - 0.1667e^{-0.1t} + 0.125e^{-0.05t}
$$

In Matlab

```
\Rightarrow t = [0:0.001:100]';
>> y = 0.041667*exp(-0.25*t) - 0.16667*exp(-0.1*t) + 0.125*exp(-0.05*t);>> sum(y)*dt
```

```
ans = 0.9832
```
check: the area is one (slightly less due to truncating at 100)

```
\gg plot(t,y)
\rightarrow xlabel(y');
>> ylabel('p(y)')
```
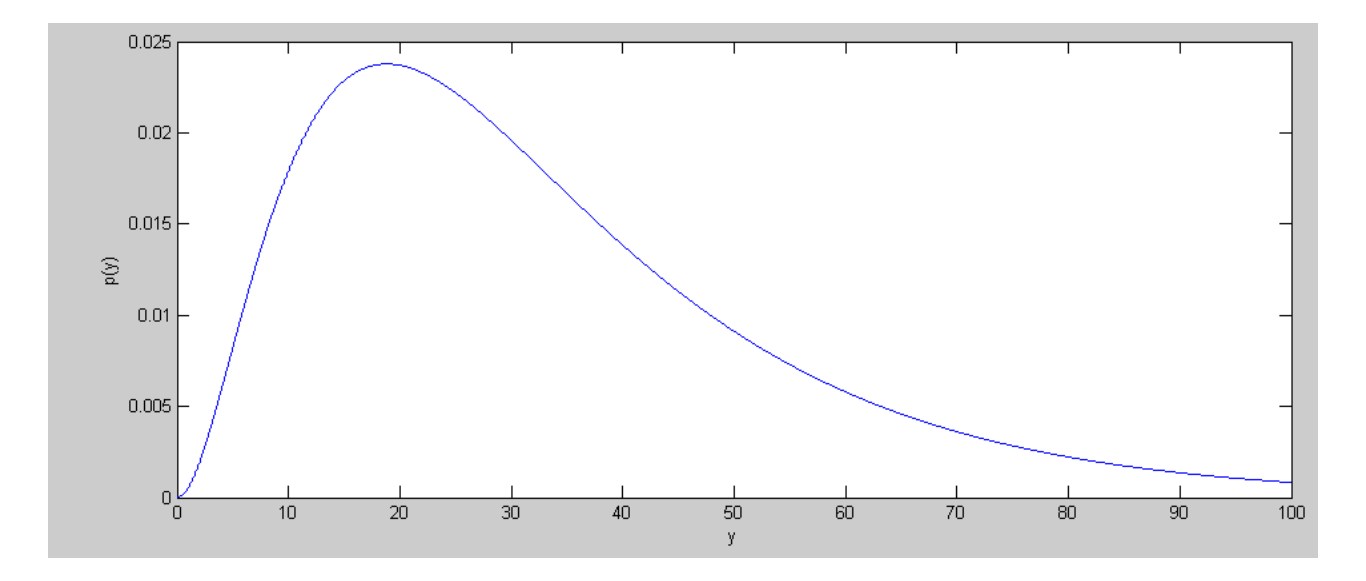